## **THRU-WALL SCUPPER**

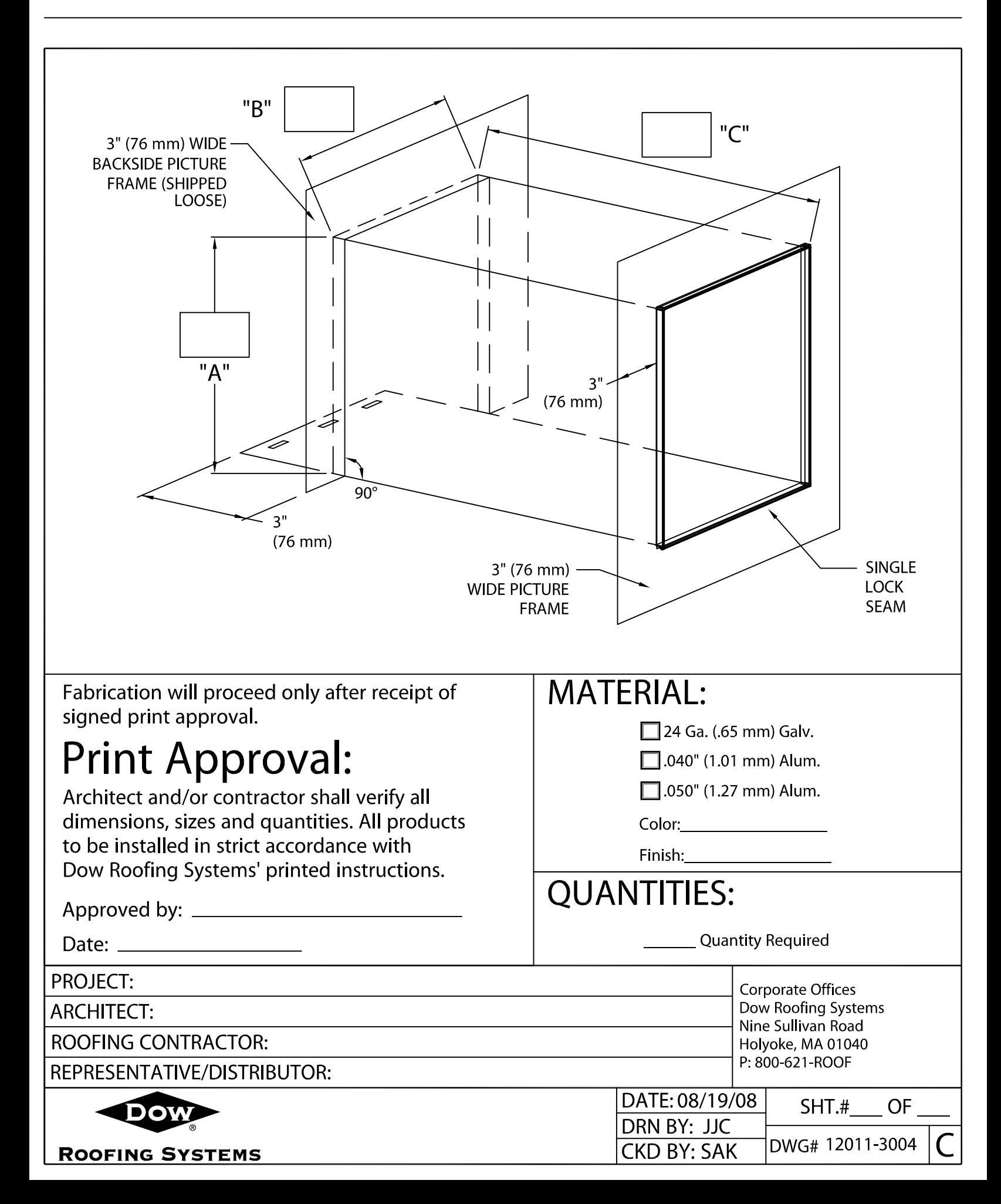